*Тот XX, Zeszyt 2147, 1973*

*STANISŁAW DĄBROWSKI* **[519.283+528.1]:528.71**

# **Generatory liczb (pseudo)losowych zastosowane w programach numerycznej symulacji procesu wykonania i pomiaru zdjęć fotogrametrycznych**

# **1. Wstęp**

Metody modelowania cyfrowego znajdują coraz szersze zastosowanie w badaniach zagadnień związanych z analizą dokładności i optym alizacją sieci geodezyjnych i fotogrametrycznych [1], [3], [5], [8], [14], [17]. Realizacja numeryczna eksperymentów losowych wchodząca w skład modelowania stochastycznego, wymaga utworzenia źródła wielkości losowych pochodzących z populacji o określonym rozkładzie prawdopodobieństwa. W pracach pomiarowych wielkościami losowymi są przede wszystkim błędy pomiarowe, których rozkład, jak się najczęściej przyjmuje, odpowiada rozkładowi normalnemu Gaussa. Praktycznie rozkład dwumianowy jest równoważny rozkładowi normalnemu przy odpowiednio dużym param etrze *n* [11], [17]. Zależność pomiędzy wielkością błędu *x* a praw dopodobieństwem jego w ystąpienia *P (x)* można ustalić w oparciu o hipotezę m olekularną Hagena:

$$
x = \delta (n-2k), \tag{1}
$$

$$
P(x) = \frac{\binom{n}{k}}{2^n} \tag{2}
$$

gdzie:

*P* (x) — prawdopodobieństwo w ystąpienia błędu *x* o wielkości wynikającej z wartości *k.* Jest to przekształcenie funkcji Bernouliego przy założeniu zgodnie z hipotezą Hagena  $p = q = \frac{1}{2}$ ;

- $\delta$  bezwzględna wartość błędu elementarnego;
- *n* liczba błędów elementarnych;
- $k$  liczba błędów elementarnych, które przyjęły znak minus.

Przy ustalonej liczbie *n* błędów elementarnych oraz wartości błędu elem entarnego ô wartość zmiennej *x* zależy jedynie od liczby *k.* Liczba

określająca ilość błędów elementarnych o wartości  $\delta$  i o znaku ujemnym jest liczbą losową, która może przybierać wartości z przedziału od 0 do  $n$ z prawdopodobieństwami określonymi wzorem (2). Wartość błędu elementarnego  $\delta$  przy ustalonym  $n$  możemy obliczyć jeżeli określony jest błąd średni pomiaru (odchylenie standardowe) m, wówczas

$$
\delta = \left| \frac{m}{\sqrt{n}} \right|; \tag{3}
$$

Wartość *m* ustala się jako średni błąd pomiaru charakteryzujący dany typ narzędzia czy metody pomiaru.

Liczbę  $n$  przyjmuje się jako dostatecznie dużą jeżeli rozkład dwumianowy dla n nie odbiega w sposób istotny od rozkładu normalnego (tab. 1, rys. 1).

# **2. Podstawy numerycznej realizacji generatora błędów przypadkowych**

Parametrami funkcji losowej generującej błędy przypadkowe są następujące wielkości:

 $m$  — średni błąd pomiaru ustalony w zależności od sposobu pomiaru (dokładności narzędzia pomiarowego),

 $n$  — liczba błędów elementarnych, ustalona na podstawie porównania rozkładów hagenowskich i rozkładu normalnego,

 $k$  — liczba losowa pochodząca z przedziału  $(0, n)$ , która przyjmuje wartości  $0, 1, \ldots, n$ , z prawdopodobieństwami określonymi wzorem  $(2)$ .

Num eryczna realizacja generatora błędów staje się więc zadaniem nieskom plikowanym o ile dysponujemy źródłem liczb losowych  $k$  o określonych wyżej cechach.

Generowanie liczb losowych k możemy oprzeć o inny zbiór liczb o rozkładzie równomiernym. W tym celu możemy posłużyć się ciągiem liczb losowych o wartościach 0 lub 1, w którym prawdopodobieństwo wystąpienia 0 równe jest praw dopodobieństwu w ystąpienia 1, czyli *P* (0) = *P* (1) =  $= 1/2.$ 

Pobierając *n* wyrazów takiego ciągu i utożsamiając wystąpienie 1 z wystąpieniem błędu elementarnego o znaku ujemnym otrzymamy liczbę  $k$ zgodnie z założeniami hipotezy Hagena. Jeżeli wyrazy odcinka n-tego ciągu zerojedynkowego oznaczymy  $b_{m+1}, b_{m+2}, \ldots, b_{m+n}$ , wówczas

$$
k_m = \sum_{i=1}^n b_{m+i}
$$
 (4)

# **3. Generowanie ciągu zerojedynkowego**

Tworzenie kolejnych wyrazów ciągu zerojedynkowego za pomocą odpowiedniej procedury dla komputera ODRA 1204 zrealizowano w oparciu o ciąg wartości określonych następującymi zależnościami [4]:

$$
B_0 = 1,
$$
  
\n
$$
A_{i+1} = 2^{-42} \cdot B_i,
$$
  
\n
$$
B_{i+1} = 5^{17} \cdot B_i \pmod{2^{42}},
$$
  
\n
$$
b_{i+1} = \text{entier} (2 \cdot A_{i+1}).
$$
\n(5)

Liczby  $A_i$  są liczbami z przedziału  $(0, 1)$ . Losowość (pseudolosowość<sup>1</sup>) zdarzenia  $b_i = 0$  lub  $b_i = 1$  wynika z niewymierności ułamka  $5^{17}$ : 2<sup>42</sup>.

Dla praktycznego wykorzystania wzorów (5) przekształcono je następująco:

$$
5^{17} = 762939453125 = 90949 \cdot 2^{23} + 3944133,
$$
  
\n
$$
90949 = a, \quad 3944133 = c,
$$
  
\n
$$
5^{17} = a \cdot 2^{23} + c,
$$
  
\n
$$
B_i = d_i \cdot 2^{23} + e_i,
$$
  
\n
$$
B_{i+1} = 5^{17} \cdot B_i \text{ (mod } 2^{42}) =
$$
  
\n
$$
= (c \cdot e_i + a \cdot e_i \cdot 2^{23} + c \cdot d_i \cdot 2^{23} + a \cdot d_i \cdot 2^{46}) \text{ (mod } 2^{42}).
$$
  
\n(6)

Ponieważ interesuje nas tylko (mod 2<sup>42</sup>) wyniku tego mnożenia, a więc inaczej mówiąc reszta z dzielenia przez 242, możemy odrzucić składnik *a • di •* 246 jako podzielny bez reszty przez 242 i będzie

$$
B_{i+1} = (c \cdot e_i + a \cdot e_i \cdot 2^{23} + c \cdot d_i \cdot 2^{23}) \pmod{2^{42}}.
$$
 (7)

W reprezentacji dwójkowej suma mnożeń zawarta w nawiasie po odrzuceniu wszystkich bitów (za pomocą operacji przesuwania) od miejsca 42 w prawo, stanowi wartość liczby  $B_{i+1}$ . Stąd liczba  $A_{i+1}$  jest zawsze liczbą z przedziału (0,1), zaś  $b_{i+1}$  = entier  $(2 \cdot A_{i+1})$  osiąga wartość 0, gdy  $A_{i+1}$  <  $\langle 1/2 \text{ lub } 1, \text{gdy}$  jest  $A_{i+1} \geq 1/2$ . K olejne liczby  $b_i$  tworzą ciąg zerojedynkowy, dla którego można przyjąć, że pojawienie się 1 jest równie możliwe jak pojawienie się 0.

<sup>&</sup>lt;sup>1</sup> Losowość zdarzenia  $b_i = 0$  lub  $b_i = 1$  przyjmujemy umownie, gdyż dla określo**nych wartości stałych występujących w tych wzorach dla każdej kolejnej pozycji ciągu można ściśle określić, czy wystąpi 0, czy też 1.**

**A więc, biorąc od początku kolejne pozycje ciągu, wartość ich jest zdetermino**wana, niemniej jednak ciąg taki może być wykorzystany jako ciąg losowy "orzeł-**-reszka".**

# **4. Testowanie ciągu zerojedynkowego**

Badanie równomierności rozkładu w ciągu zerojedynkowym polega na sprawdzeniu dwóch warunków koniecznych [2]:

1. Częstość względna wystąpienia 0 lub 1 powinna dażyć do 1/2 przy rosnącej nieograniczenie liczbie prób.

2. Średnia długość jednoimiennej serii powinna dążyć do 2 przy rosnąrosnącej nieograniczenie liczbie prób.

Ponadto ciąg zerojedynkowy nie powinien wykazywać okresowości 2.

Przeprowadzono badanie ciągu zerojedynkowego w następującym zakresie:

1. Zbadano częstość względną wystąpienia 1 dla 171 · 10<sup>4</sup> początkowych wyrazów ciągu. W wyniku otrzymano 0,50036.

2. Zbadano średnią długość jednoimiennej serii na odcinku  $171 \cdot 104$ wyrazów początkowych ciągu. W wyniku otrzymano 1,99678.

3. Zbadano liczbe powtórzeń początkowej wartości funkcji B (7) na odcinku  $171 \cdot 104$  początkowych wyrazów ciągu. W wyniku otrzymano 0.

Ponadto badano okresowość ciągu zerojedynkowego, w oparciu o założenie, że pomiędzy dostatecznie liczebnym odcinkiem ciągu, zawierającym w yrazy  $b_m, b_{m+1}, \ldots, b_{m+l}$ , a każdym innym odcinkiem ciągu, zawierającym tę samą liczbę elementów, korelacja powinna być praktycznie zerowa. Przyjęto (wg Z. Adamczewskiego), że wskaźnikiem korelacji będzie wartość określona wzorem na cosinus kąta w przestrzeni l-wymiarowej pomiędzy dwoma wektorami. Te l-wymiarowe wektory określone będą  $l$ -współrzędnymi o wartości 0 lub  $1$  — kolejnymi elementami odcinka ciągu zerojedynkowego.

$$
\cos K_j = \frac{\vec{b}_j \cdot \vec{b}_m}{|\vec{b}_j| \cdot |\vec{b}_m|} \,. \tag{8}
$$

W l-elementowej próbie prawdopodobieństwo wystąpienia 1 równe jest 1/2, prawdopodobieństwo spotkania się dwu jedynek na tych samych pozycjach w dwu odcinkach równe jest 1/4. Liczba jedynek 1/2 *l,* stąd teoretycznie

$$
\cos K = \frac{\frac{1}{4}l}{\left| \left(\frac{1}{4}l^2\right)^{\frac{1}{2}} \right|} = \frac{1}{2}.
$$
\n(9)

<sup>&</sup>lt;sup>2</sup> Ciąg takiego rodzaju właściwie zawsze jest ciągiem okresowym, jednakże rzad**ko kiedy korzystamy z tak długich odcinków ciągu, aby nie można było ograniczyć się do odcinka nieokresowości, który zwykle jest dość długi, a dopiero za nim pojawiają się krótsze cykle.**

Empiryczne wartości cos K można obliczać według wzoru

$$
\cos K_{j} = \frac{\sum_{t=1}^{l} (b_{jt} \cdot b_{mt})}{\left| \left( \sum_{t=1}^{l} b_{jt}^{2} \cdot \sum_{t=1}^{l} b_{mt}^{2} \right)^{1/2} \right|} \,. \tag{10}
$$

Pojawienie się cos  $K_j = 1$  świadczy o tym, że wszystkie pozycje odcinka *j* ciągu są odpowiednio rów ne pozycjom odcinka m, co może świadczyć o istnieniu okresowości o cyklu (m—*j),* lub też *(m*—j) może być w ielokrotnością tego cyklu. Aby zbadać, czy korelacja pojawia się w wyniku okresowości, należałoby stwierdzić, czy dla kolejnych odcinków ciągu rów noodległych od odcinka *j* i od odcinka *m* wartości cos K wynoszą również 1.

W yniki empirycznego badania okresowości generowanego ciągu zerojedynkowego przeprowadzone na odcinku od *j* = 1 do *j —* 11721, przy przyjęciu odcinka *m* o liczbie 120 elementów, stanowiących kolejne pozycje od  $m = 10^6$ , dały następujący rozkład częstości cos K w poszczególnych przedziałach wartości:

cos К 0 0,1 0,2 0,3 0,4 0,5 0,6 0,7 0,8 0,9 1,0 częst. 0 0 2 422 5733 5353 211 0 0 0

Na badanym odcinku nie wystąpił cos  $K = 1$ . W pracy [4] podano, że odcinek nieokresowości w tym typie generatora wynosi około 1012 elem entów początkowych ciągu. Otrzymane w wyniku testowania empiryczne wartości param etrów ciągu w skazują na jego przydatność jako losowego ciągu zerojedynkowego o rozkładzie równomiennym, który może być użyty do generatora "błędów przypadkowych".

### **5. Testowanie generatora błędów**

Zerojedynkowy ciąg zmiennych losowych o rozkładzie równomiernym charakteryzuje się w artością oczekiwaną (średnią) 1/2 i odchyleniem standardowym 1/2. Ciąg zmiennych losowych stanowiących sumy *n* wartości ciągu zerojedynkowego  $k_{mn} = b_{m+1} + b_{m+2} + \ldots + b_{m+n}$  będzie dla dostatecznie dużych *n* posiadał średnią  $S_k = \frac{1}{2} \cdot n$  oraz odchylenie standardowe  $m_k = \frac{1}{2} \sqrt{n}$ . Z twierdzenia granicznego wynika, że rozkład zmiennych  $k_{mn}$ będzie, przy dostatecznie dużych *n,* dążył do rozkładu normalnego. Generow ane wartości funkcji zmiennej losowej *n — 2k* będą posiadały również rozkład dążący do normalnego o parametrach  $S_{(n-2k)} = 0$ , oraz odchylenie standardowe  $m_{(n-2k)} = \sqrt{n}$ .

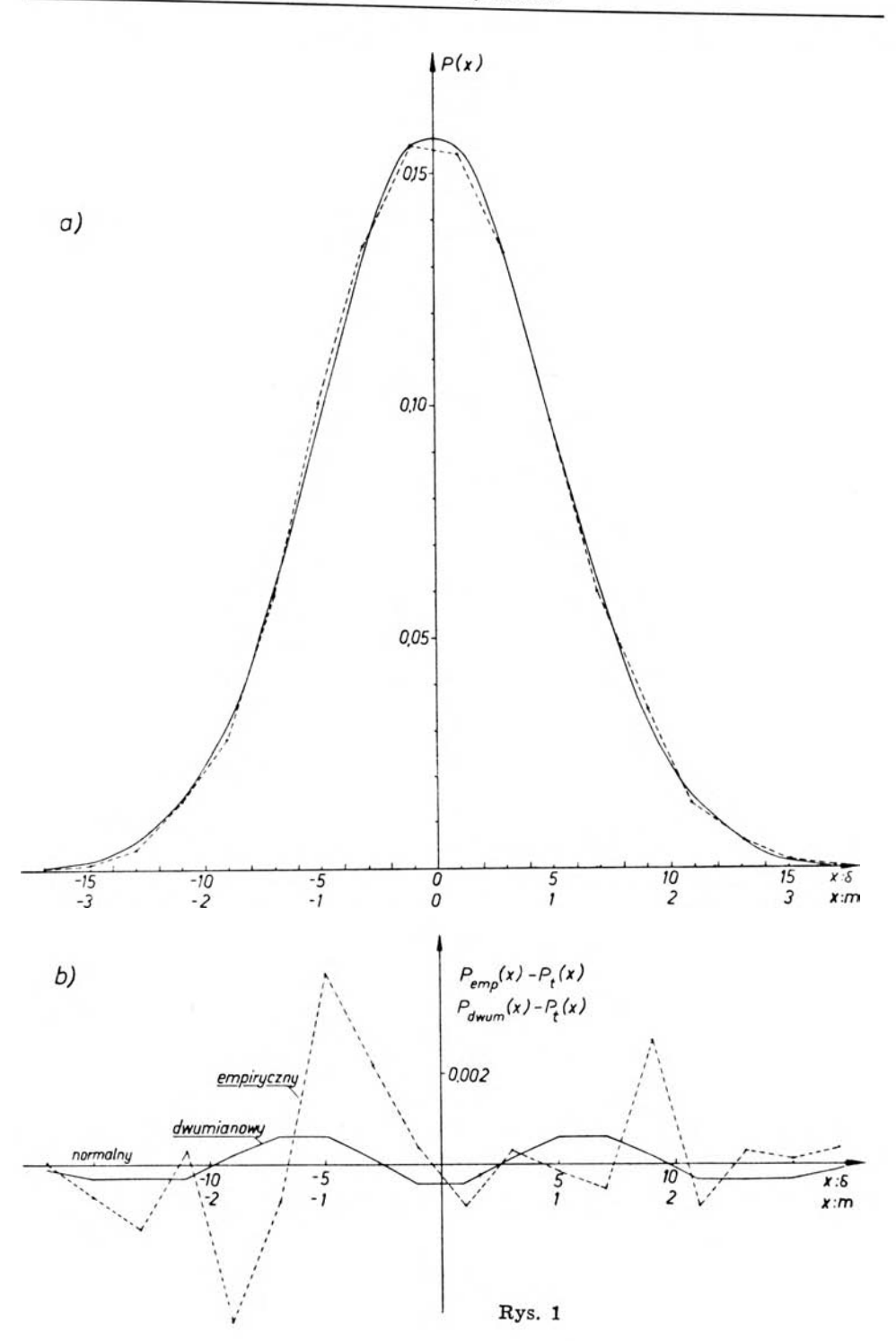

Dla generowania funkcji zmiennej losowej przyjęto  $n = 25$ , a zatem  $S = 0$ ,  $m = 5$ . Przyjmując wartość  $\delta = 1$  błąd  $\gamma^4$  powinien wynosić [11]  $\gamma^4 = m^4 \left(3 - \frac{1}{m}\right) = 1875$  (gdzie  $n_1 =$  liczbie wszystkich elementów próby,  $\binom{n_1}{n_2}$ dla której liczono błąd  $\gamma$ <sup>4</sup>).

Próba, która była przedmiotem testowania pochodziła z 68400-elementowego ciągu generowanych błędów, z którego pobrano 25 grup po 400 ele-

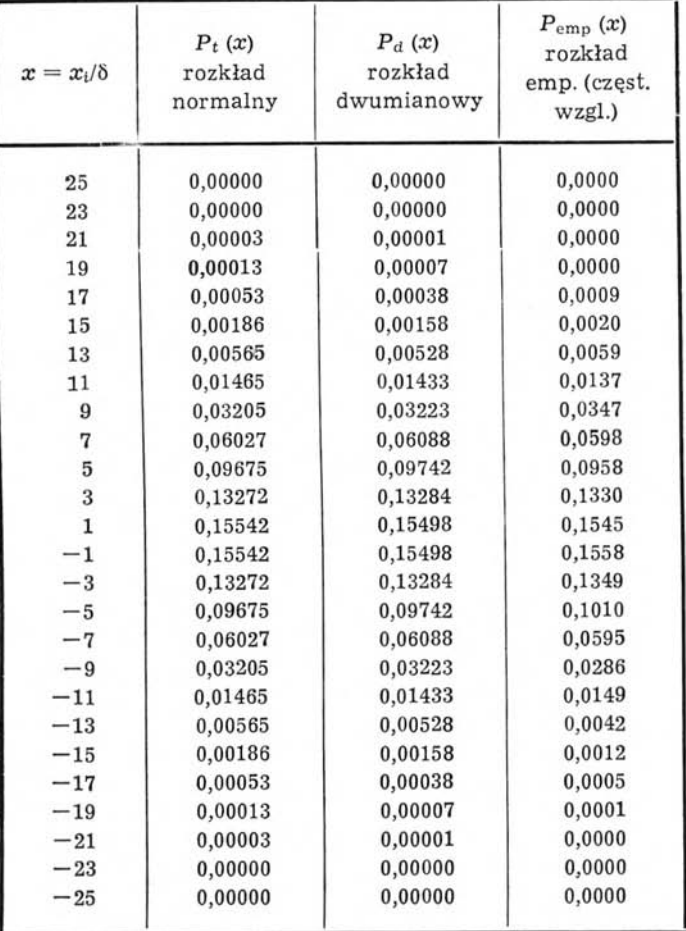

**Tablica 1**

mentów czyli 10<sup>4</sup> elementów. Kolejnym 400 elementowym próbom przypisano numery od 1 do 171. Pobrano spośród nich grupy o numerach: 3, 4, 5, 6, 7, 8, 25, 34, 35, 36, 37, 38, 39, 49, 50, 98, 99, 100, 101, 135, 136, 137, 169, 170, 171. Dla każdej grupy wyprowadzono częstości empiryczne w przedziałach oraz histogramy. W grupach tych otrzymane histogramy świadczyły o poprawnym generowaniu "błędów". Dla statystycznej weryfikacji hipotezy o normalności rozkładu zsumowano częstości empiryczne wszystkich grup i obliczono częstości względne 3. Rysunek 1 przedstawia porównanie rozkładów teoretycznych i rozkładu empirycznego. Ponadto w tablicy 1 podano liczbowe wartości prawdopodobieństw i częstości względnych.

Obliczono empiryczne wartości średniej i błędu średniego (odchylenia standardowego), a także błędu  $\gamma^4$ . Otrzymano:

$$
s = +0,055,m = \pm 4,950,\gamma4 = 1845,921 \quad (\gamma = \pm 6,55).
$$

Zastosowano również statystyczny test zgodności  $\chi^2$ , otrzymując wartość  $\chi^2 = 20.97$ . Porównując wyniki testu z wartością z tablic  $\chi^2$  przy poziomie istotności  $\alpha = 0.05$  wyciągnięto wniosek, że nie ma podstaw do odrzucenia hipotezy o normalności rozkładu.

Biorąc pod uwagę omówione wyniki testowania przyjęto, że badany generator może służyć dla numerycznej symulacji losowych wartości błędów pom iarowych oraz innych wielkości losowych, których rozkład gęstości prawdopodobieństwa można określić funkcją rozkładu dwumianowego lub normalnego.

### **6. Zastosowanie**

Omówiony generator zastosowano w postaci procedury ,,los" w programie num erycznej sym ulacji procesu wykonania i obserwacji bloków zdjęć fotogram etrycznych (SYM-3) [6]. Program ten użyty był w pracach dotyczących testowania, analiz dokładnościowych, optymalizacji oraz projektowania opracowań fotogrametrycznych. Obszerniejsze omówienie zagadnień związanych z badaniami modelowymi nie wchodzi w zakres niniejszego opracowania, znajdzie ono miejsce w odrębnej publikacji dotyczącej zastosowania i wyników badań modelowych prowadzonych w zakresie niektórych opracowań fotogrametrycznych. Przedstawiamy tu tylko schemat blokowy współdziałania generatora z poszczególnymi członami programu symulatora (rys. 2).

Danymi początkowymi dla programu symulacji są oprócz parametrów bloku i terenu również średnie błędy µ tych wielkości, które obarczone są

**<sup>3</sup> Teoretycznie, przy rosnącej nieograniczenie liczbie prób, wartości częstości względnych w poszczególnych przedziałach wartości zmiennej losowej, dążą do wartości prawdopodobieństw.**

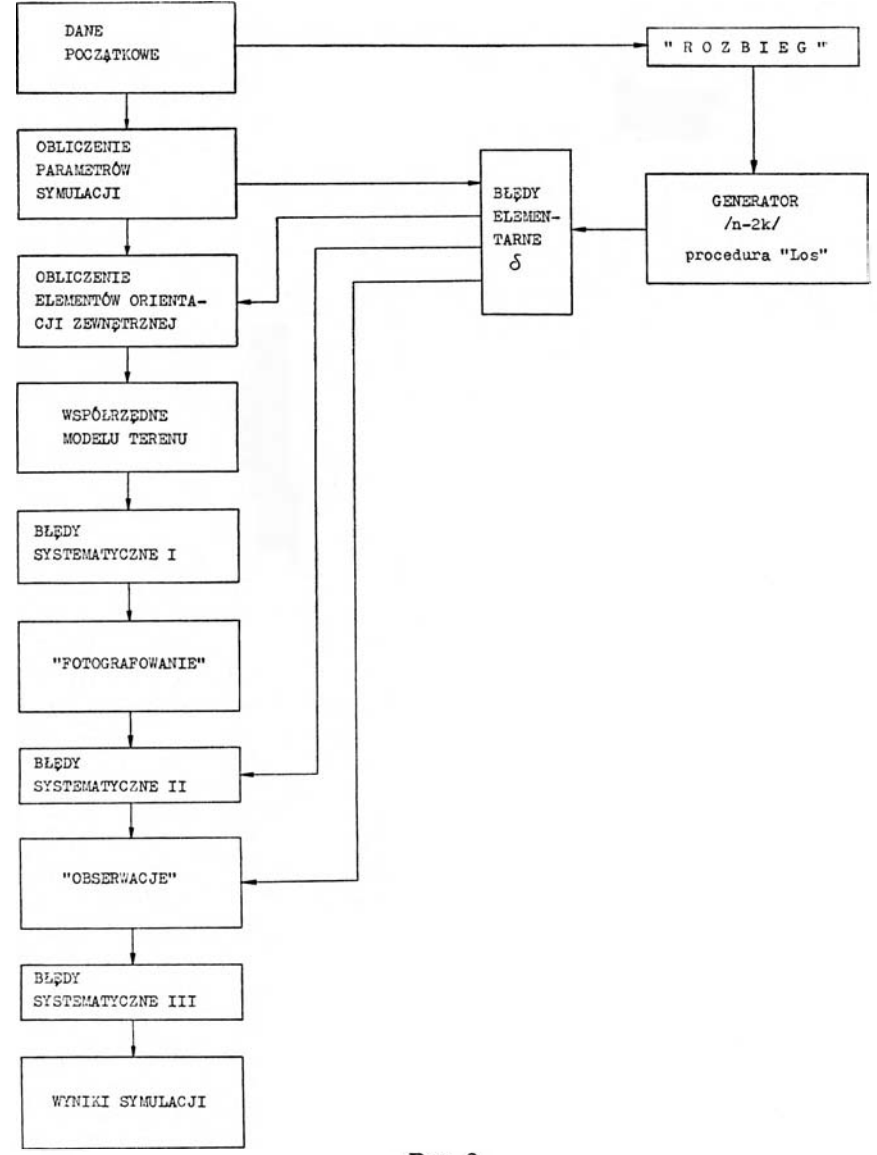

**Rys. 2**

błędami przypadkowymi, oraz mające ten sam charakter funkcyjny średnie odchylenia niektórych param etrów (takich, jak np. kąty orientacji zewnętrznej, współczynniki deformacji filmu itd.). Na podstawie tych danych program oblicza wartości błędów jednostkowych poszczególnych zmiennych. Są one stałe w danym procesie symulacji, natomiast każdorazowo błąd przypadkowy powstaje jako wynik mnożenia odpowiedniego błędu

jednostkowego  $\delta_i = \frac{1}{\sqrt{-i}}$  przez pobraną wartość z generatora (wartość *У n* "los"). Poniżej przytaczamy procedurę "los" użytą w programie symulatora, a napisaną w języku ALGOL 1204 z wykorzystaniem tzw. procedur specjalnych. begin integer *а, Ъ*; real procedure los; comment procedura oblicza wartość zmiennej losowej *n —2 X k* rozkładu Hagena, korzysta ze zmiennych nielokalnych *a,* b; begin integer  $c, k$ ; real  $d$ ; zerk *(к);* usak (25); pska (c); E1: usak  $(90949)$ ; msak  $(b)$ ; pzka  $(d)$ ; usak (3944133); msak (a); sdak (d);  $Ind (+25); pnk (+1); pad (+1); pzka (d);$ usak (3944133); msak (b); sdak (d); Ink (+6); snu (E2); dokj *(k);* E2: pnk  $(+6)$ ; lnd  $(+1)$ ; pkza  $(a)$ ; pad  $(+1)$ ; pakw  $(b)$ ; odkj  $(c)$ ; snz  $(E1)$ ;  $los: = 25 - 2 \times k;$ end; t.  $\ddot{\cdot}$ end; Procedura w tej postaci oblicza los:  $= n - 2 \times k$ :  $= 25 - 2 \times k$ , gdyż zde-

cydowano przyjąć  $n = 25$  (patrz p. 3). Program napisany z wykorzystaniem procedur specjalnych znacznie skraca czas potrzebny na obliczenie zmiennej "los".

Średni czas pracy maszyny ODRA 1204 potrzebny do pobrania jednej zmiennej "los" wynosi około 0,02 sekundy.

## **7. Inny generator błędów**

W innym programie symulacji procesu wykonania zdjęć fotogrametrycznych, który przeznaczony jest dla prac związanych z prowadzeniem wstępnych analiz dokładności i projektowaniem sposobu opracowania rzeczywistych bloków zdjęć (SYM-2), zastosowano inny typ generatora błędów. Ciąg zerojedynkowy tworzy się tu wg następujących zależności [2]:

$$
b = \begin{cases} 1 & \text{dla} \ 2 \text{ entire } \left(\frac{l}{2}\right) = l \\ 0 & \text{dla} \ 2 \text{ entire } \left(\frac{l}{2}\right) \neq l. \end{cases}
$$
 (11)

Losowość zdarzenia  $b = 0$  lub  $b = 1$  wynika z niewspółmierności argumentu t przyjmującego kolejno wartości  $t = 0, 1, 2, \ldots$ , z liczbą  $\pi$ . *A*, *a*, są pewnymi stałymi, które w konkretnie zastosowanym przypadku wynosiły  $A = 1357$ ,  $a = 0.05$ .

Poza innym, niż w poprzednio omawianym generatorze, sposobem uzyskiwania ciągu zerojedynkowego, tworzenie liczb losowych dla uzyskania "błędów" jest takie samo.

Ten sposób generow ania liczb losowych był podany w [2], [17] wraz z wynikami testowania. W nikliwe badanie generatora tego typu wraz z dobieraniem odpowiednich stałych przeprowadziła Joanna Życka, a wnioski z tych badań zostały zamieszczone w rozprawie [17].

Należy dodać, że zastosowany w programie SYM-2 generator przy wymienionych w artościach stałych *A , a* oraz przy *n =* 16 dobrze spełniał założone wymagania.

### **8. Uwagi i niektóre wnioski**

Omówione generatory "błędów" stanowią narzędzie dla modelowania wpływu czynników losowych występujących we wszystkich poczynaniach pomiarowych. Dodając wartości generowanych błędów do liczb określających wielkości "prawdziwe" (modelowe), otrzymujemy liczby określające wyniki "pomiaru". Generatory te pozwalają na tworzenie tylko błędów "przypadkowych" o zadanych parametrach rozkładu. Oczywiście nie tylko takie błędy występują w procesie pomiarowym. Błędy systematyczne mają przecież często dominujący wpływ na wyniki pomiarów. W programie symulacji procesu fotografowania i wykonania zdjęć lotniczych (SYM-3), uwzględniono również wpływy systematyczne. Przeprowadzone w Zakładzie Fotogrametrii IGiK badania, przy wykorzystaniu programu symulacji w zakresie wstępnych analiz dokładności i opracowania w ytycznych do projektow ania bloków zdjęć, pozwalają stwierdzić przydatność tego rodzaju badań modelowych. Wnioski z tych badań konfrontowano z wynikami opracowania rzeczywistych bloków zdjęć obiektu Barycz k/Wieliczki. Wnioski dotyczące rozmieszczenia punktów osnowy geodezyjnej, oraz do-

 $l =$  entier (A sin  $(a \cdot t)$ );

tyczące dokładności opracowania, potwierdziły się praktycznie. Pozwala to na wyciągnięcie wniosku, że badania modelowe przynoszą konkretne efekty.

Coraz liczniejsze prace z dziedziny badań modelowych prowadzone w ośrodkach naukowo-badawczych, zarówno dla celów badań, jak i dla konkretnych zastosowań, wskazują, iż rozstrzyganie problemów na tej drodze stanowi dobry i efektywny sposób prowadzenia badań i analiz.

W dziedzinie geodezji i fotogrametrii w Polsce dorobek prac z tego zakresu coraz bardziej się zwiększa. Prace: [1], [5], [6], [14], [17] i inne.

W niniejszym opracowaniu autor chciał przedstawić tylko tę część zagadnień modelowania, które dotyczą zbudowania źródła liczb losowych, ograniczoną do pewnego, opracowanego już sposobu sym ulacji procesu fotografowania i obserwacji zdjęć fotogram etrycznych. Niemniej, ze względu na to, że zagadnienie numerycznego generowania liczb losowych jest zwykle częścią każdego modelowania stochastycznego, wydawało się celowym przedstawienie własnych doświadczeń i wniosków z tego zakresu.

#### **LITER A TU R A**

- **[1]** *Adamczewski* **Z.: Model sieci geodezyjnej. Praca doktorska. Politechnika Warszawska 1964.**
- **[2]** *Adamczewski* **Z.: Generowanie wartości zmiennej losowej o rozkładzie Hagena. Pomoce dydaktyczne. Politechnika Warszawska 1971.**
- **[3]** *Ackermann F.:* **On the theoretical accuracy of planimetrie block triangulation. Photogrammetria Vol 21. No 5 Oct. 1966.**
- **[4]** *Busienko N. P.* **i inni: Metoda Monte Carlo. PWN 1967.**
- **[5]** *Dąbrowski S.:* **Numeryczna symulacja procesu wykonania i obserwacji lotniczych zdjęć fotogrametrycznych. Informator BOI IGiK 1973.**
- **[6]** *Dąbrowski S.:* **Program numerycznej symulacji procesu wykonania i obserwacji lotniczych zdjęć fotogrametrycznych. Opis nie publikowany IGiK 1972.**
- *[7]Dąbrowski S.:* **Tablice rozkładów hagenowskich dla** *n —* **15, 16,..., 50. Nie publikowane IGiK 1972.**
- **[8]** *Doyle F. J.:* **Fictitions data generator for analytical aerotriangulation. Photogrammetria Vol. 21. No 5 Oct. 1966.**
- **[9]** *Deutsch R.:* **Teoria estymacji. PWN 1969.**
- **[10]** *Fisz M.:* **Rachunek prawdopodobieństwa i statystyka matematyczna. PWN 1967.**
- **[11]** *Hausbrandt S.:* **Rachunek wyrównawczy i obliczenia geodezyjne. PPWK 1970.**
- **[12]** *Hellwig Z.:* **Elementy rachunku prawdopodobieństwa i statystyki m atematycznej. PWN 1964.**
- **[13]** *Luszniewicz A.:* **Statystyka ogólna. PWE 1970.**
- **[14]** *Sawicki K.:* **W pływ metody wyrównania sieci poligonowej na wielkość średniego błędu położenia punktu poligonowego. Praca doktorska. 1966.**
- **[15]** *Zieliński R.:* **Generatory liczb losowych. WNT 1972.**
- **[16]** *Zieliński R.:* **Metody Monte Carlo. WNT 1970.**
- **[17]** *Zycka J.:* **Zastosowanie metody Monte Carlo w kompleksowej analizie dokładnościowej wszystkich rzędów osnowy geodezyjnej miasta. Praca doktorska. Politechnika Warszawska. 1972.**

*Recenzował: doc. dr hab. Zdzisław Adamczewski*

*Rękopis złożono w Redakcji w marcu 1973 r.*

«\*

### **СТАНИСЛАВ ДОНБРОВСКИ**

# ГЕНЕРАТОРЫ (ПСЕВДО)СЛУЧАЙНЫХ ЧИСЕЛ, ПРИМЕНЯЕМЫЕ В ПРОГРАММАХ НОМЕРНОГО МОДЕЛИРОВАНИЯ ПРОЦЕССА ИЗГОТОВЛЕНИЯ И ИЗМЕРЕНИЯ ФОТОГРАМ МЕТРИЧЕСКИХ СНИМКОВ

### Резюме

**В статье описывается способ генерирования "случайных ошибок" в номерном моделировании измерительных процессов. Генераторы случайных ошибок, применяемые при исследованиях модельных аналитических фотограмметрических разработок, проводимых в отделении фотограмметрии ИГиК, в достаточной степени соответствуют критериям статистических тестов и могут применяться при модельных исследованиях, учитывающих влияние случайных факторов в других областях.**

#### *STANISŁAW DĄBROWSKI*

# GENERATORS OF PSEUDO-RANDOM NUMBERS APPLIED IN PROGRAMMES OF NUMERICAL SIMULATION OF THE PROCESS OF PRODUCING AND MEASURING PHOTOGRAMMETRICAL IMAGES

#### Summary

The author describes a method of generating "accidental errors" in the numerical **simulation of measuring processes.**

**Generators of accidental errors have been applied in model investigations analyzing photogrammetrical images as were performed in the Photogrammetrical Laboratory of the Institute of Geodesy and Cartography. These generators pass statistical tests favourably, and they can be applied in model investigations in which the effect of accidental factors in other fields of knowledge has been taken into account.**